# One SIM, Multiple Networks

Liberating mobile phone users, Increasing mobile penetration

Anthony Kiaria
Kirimi Achieng
Mworia Wilfred Mutua

# How remarkable the mobile has been for Africa...

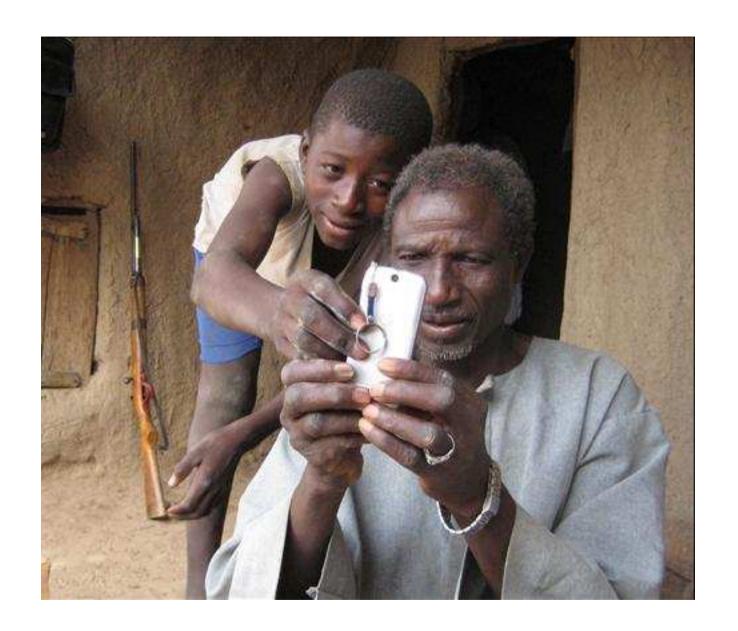

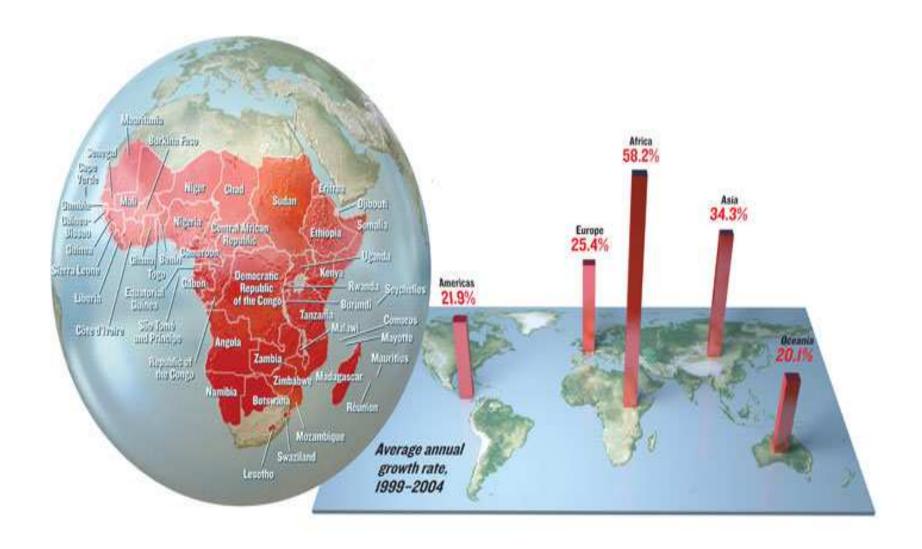

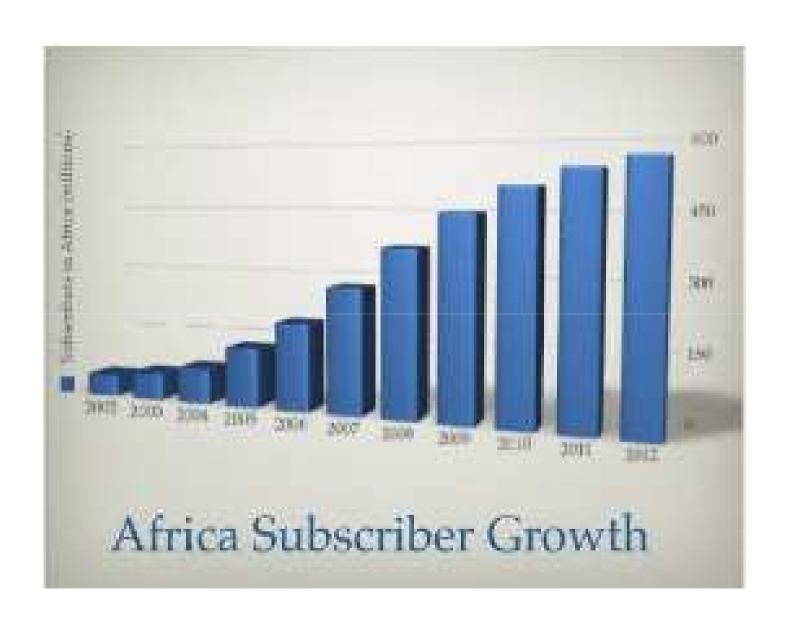

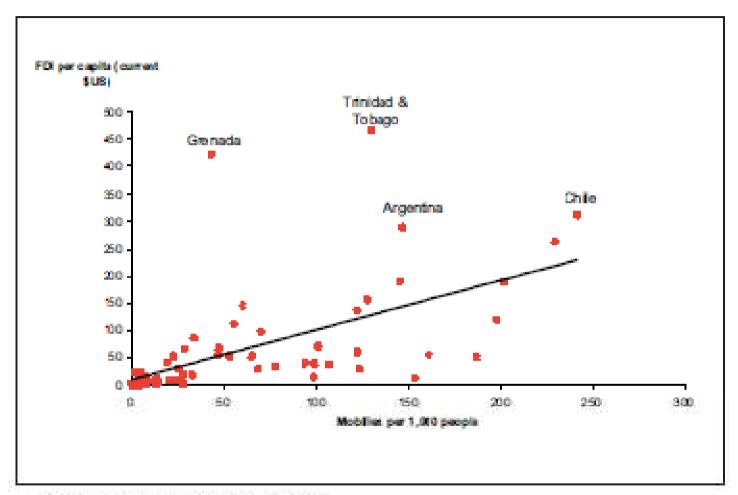

Source: WDI (2004), Frontier Economics

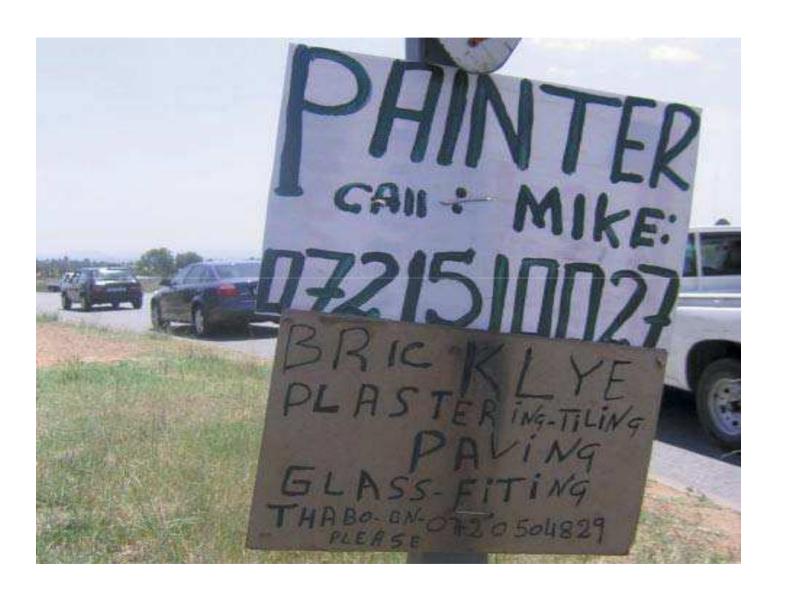

#### **The Barriers**

• Each has specific benefits to pull in subscribers...

• And lock them in!

#### A Probable Solution will...

 Lower the barrier to entry for mobile service consumers regardless of the provider

 Solve lock in and associated costs of e.g. cross network charges.

#### Hence!

- Wider mobile coverage
- Increase in number of mobile subscribers
- Lower and more competitive costs
- Better customer service and increased products

#### More importantly... Economic Inclusion

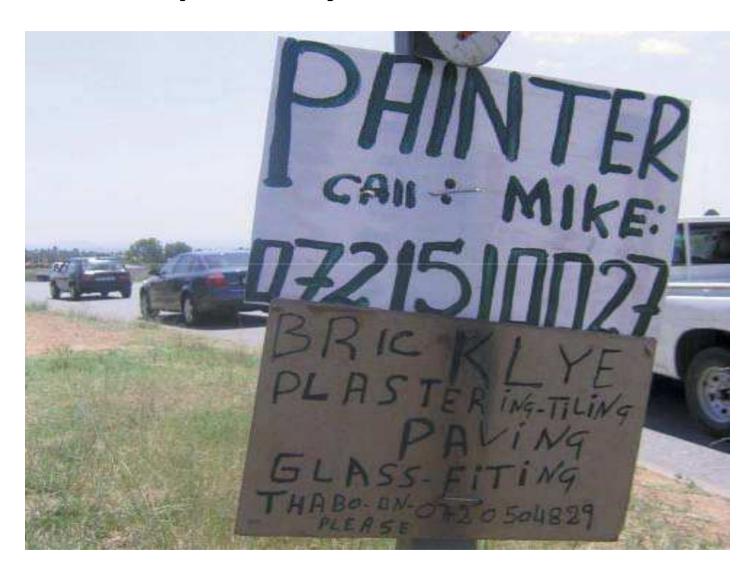

#### Consequently...

 Enjoy a mix of different subscriber offers... offpeak rates, free SMS/text etc...

How many SIM cards do you maintain...?

How many *phones* do you maintain...?

# For m providers you have m SIMs (m:m)

This is quite <u>inefficient</u>, isn't it? But what if...

#### **Prior Solutions**

- Own many phones (not really a solution)
- One phone and switch SIMs
- Multi-SIM phone
  - Dual SIM???
  - Triple-SIM???
  - Quad-SIM???

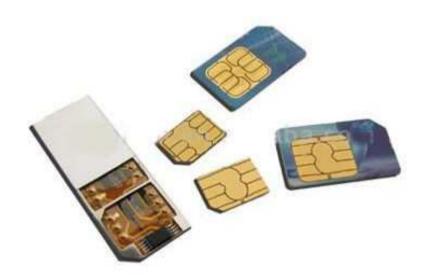

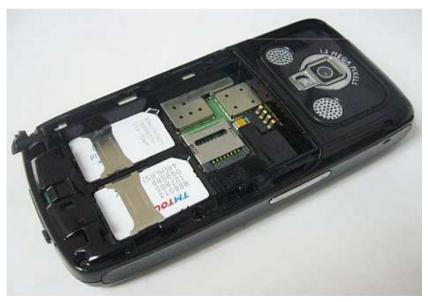

### **Our Solution**

- Fix this
  - Increase the amount of communication going on
  - Number of people communicating!

 Increase the rate at which people and even states achieve more of the benefits of mobile! How is our solution any different?

### **A Virtualized SIM**

i.e.

# Multiple 'SIM's on a single Smart Card (1:m)

#### 1 SIM

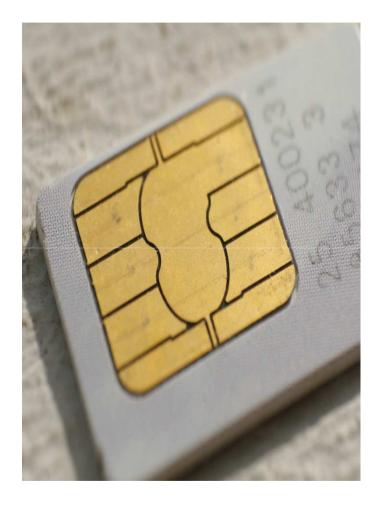

#### Multiple SIM's

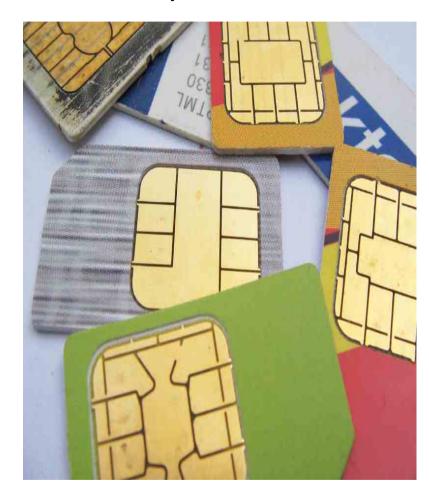

 Borrowing from concept of Operating Systems virtualization

- VMware, Open Kernel Labs have all managed to virtualize on mobile devices
  - One mobile phone running multiple OSs

 Take it a notch 'lower', bring the same capability on a SIM

# Can it be done?

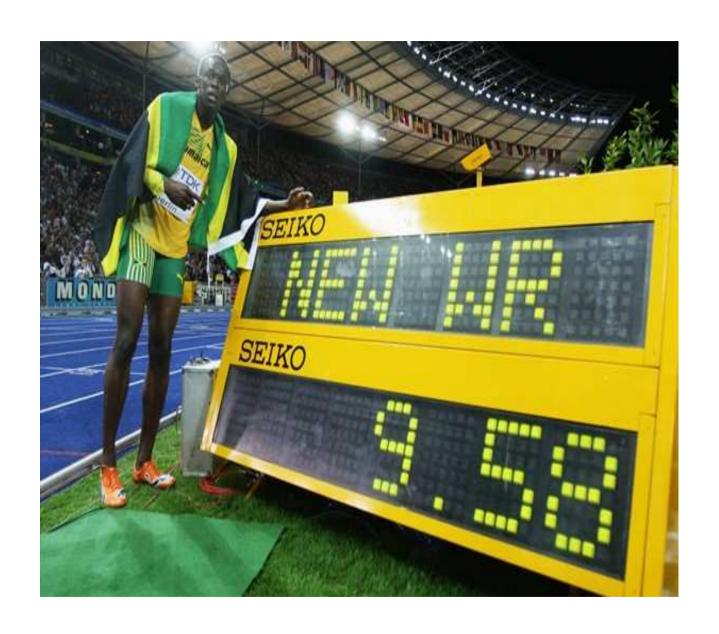

Scientists dared to think otherwise

# **Options**

Overhaul the smart card OS and many GSM standards in the process

 Create an application level solution based on existing GSM standards (11.11, 11.14, 02.19, 03.19)

### **Options**

 Overhaul the smart card OS and many GSM standards in the process

 Create an application level solution based on existing GSM standards (11.11, 11.14, 02.19, 03.19)

# Proof it can be done...

Web server on a SIM card? HTTP
 Request/Response on a SIM card???...

 How to Turn a GSM SIM into a Web Server: Projecting mobile trust to the World Wide Web; Scott Guthery, Roger Kehr, Joachim Posegga (2000) - WebSIM

 Webcard: a Java Card web server; Jim Rees, Peter Honeyman (1999)

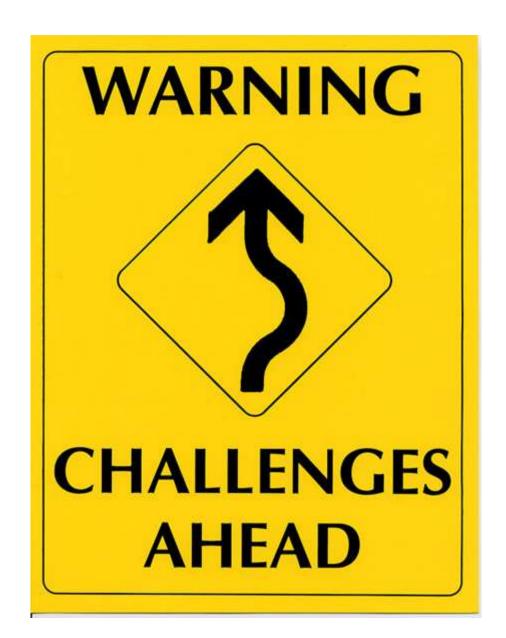

The smart card has limited memory...
 WebSIM implemented in less than 7Kb!

Testing the prototype

'Upset' service providers

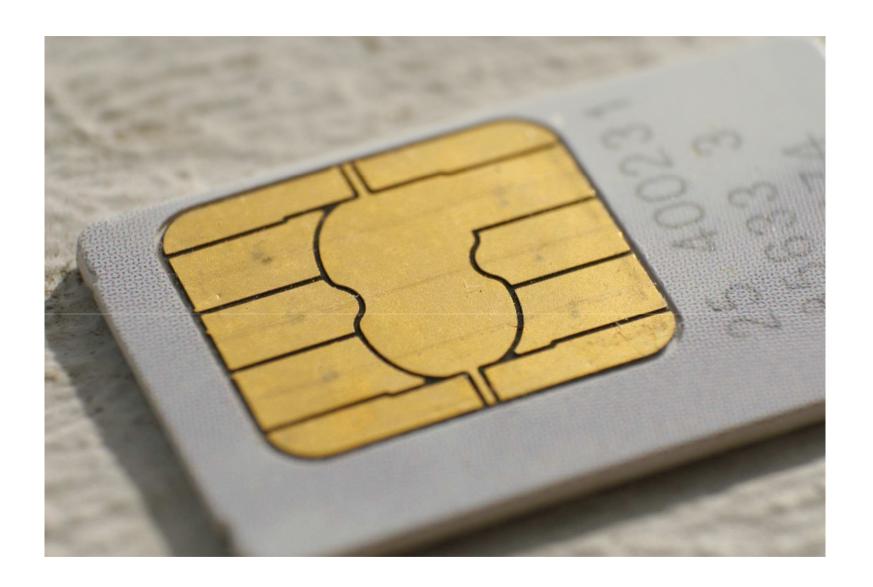